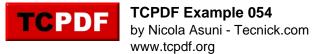

## **XHTML Form Example**

name: password:

file:

l agree

one two three

select:

select:

text area: